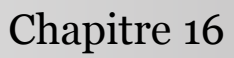

Introduction à la statistique avec R

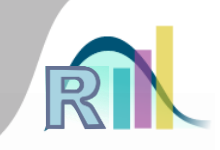

## Régression logistique : introduction

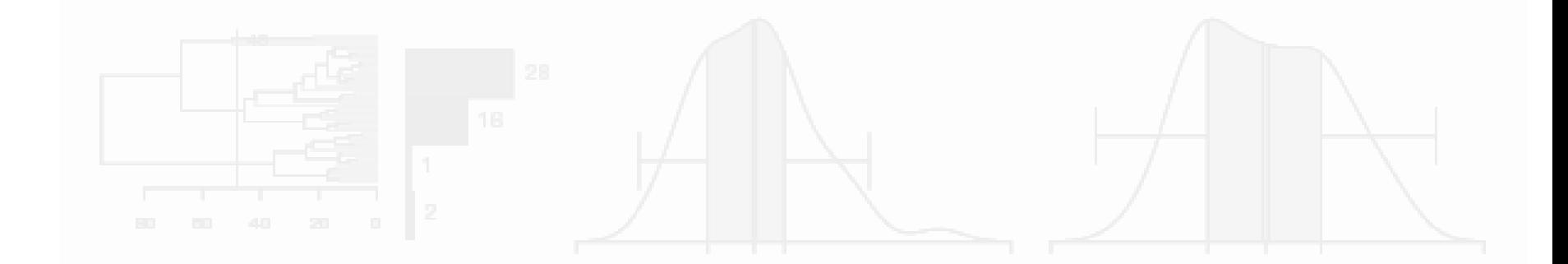

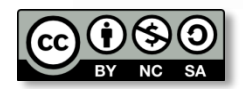

Pr. Bruno Falissard

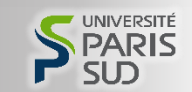

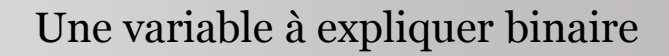

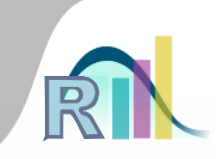

Introduction à la statistique avec R > Régression logistique : introduction

- Expliquer un risque suicidaire élevé en prison par
	- La durée de la peine
	- L'existence de mesures disciplinaire
	- Des antécédents d'abus dans l'enfance

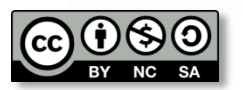

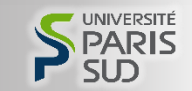

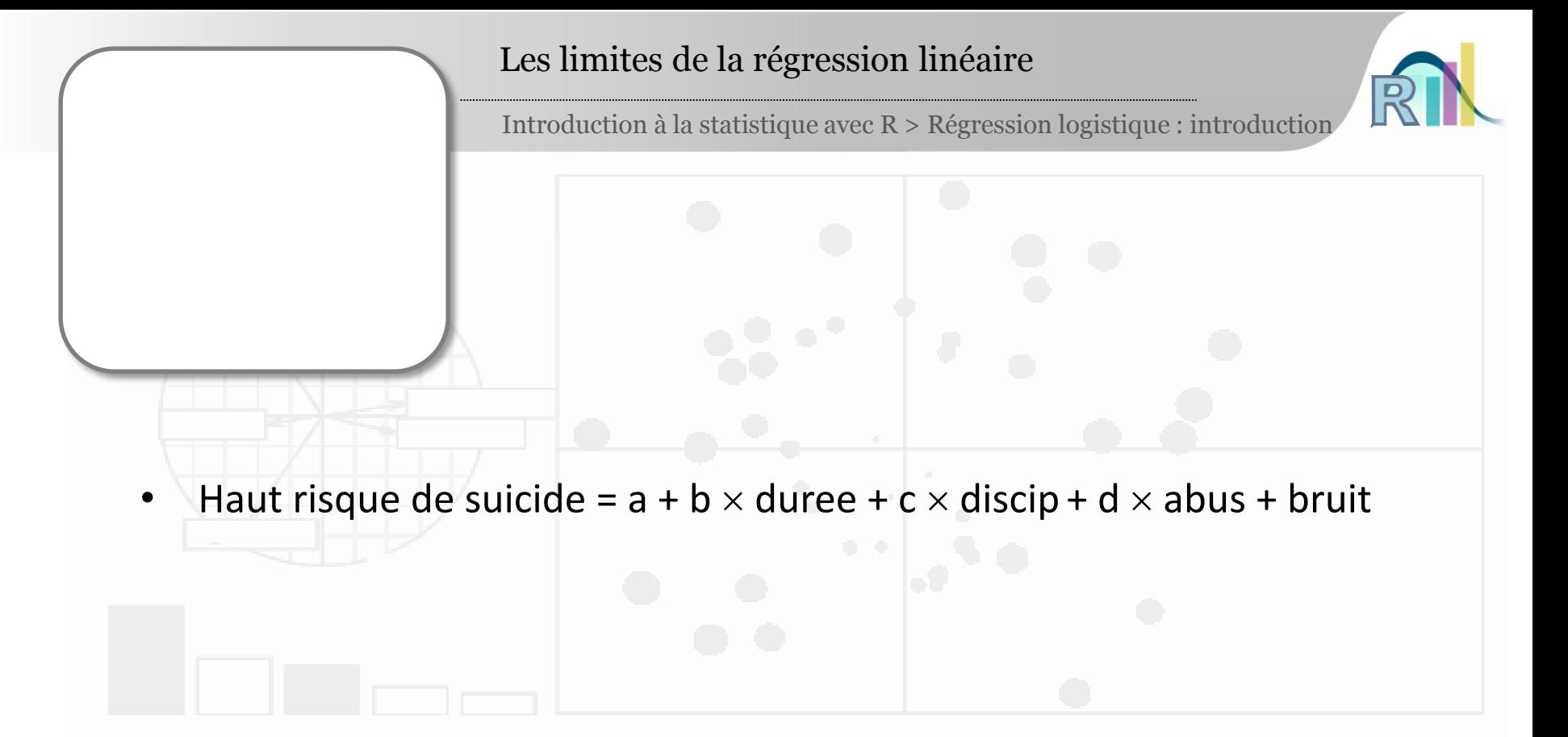

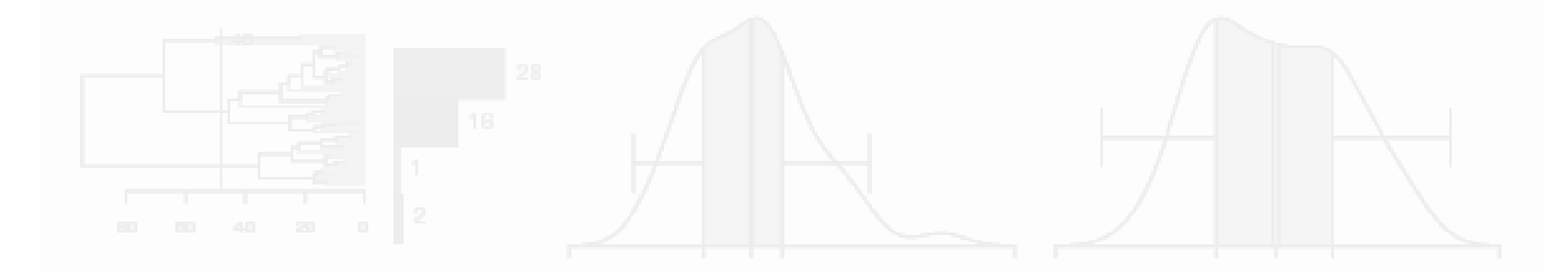

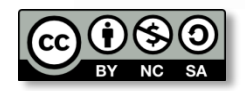

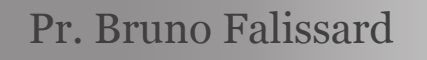

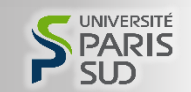

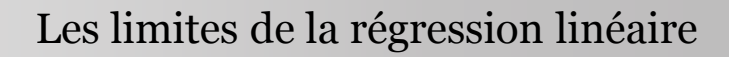

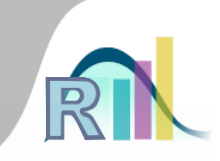

Introduction à la statistique avec R > Régression logistique : introduction

- Haut risque de suicide =  $a + b \times$  duree +  $c \times$  discip + d  $\times$  abus + bruit
- La distribution du « bruit » est normale, donc «  $a + b \times d$ uree + c  $\times$  discip + d  $\times$  abus + bruit » varie entre

plus et moins l'infini, or la variable « haut risque de suicide »

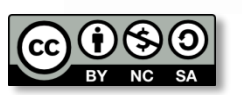

est binaire…

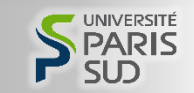

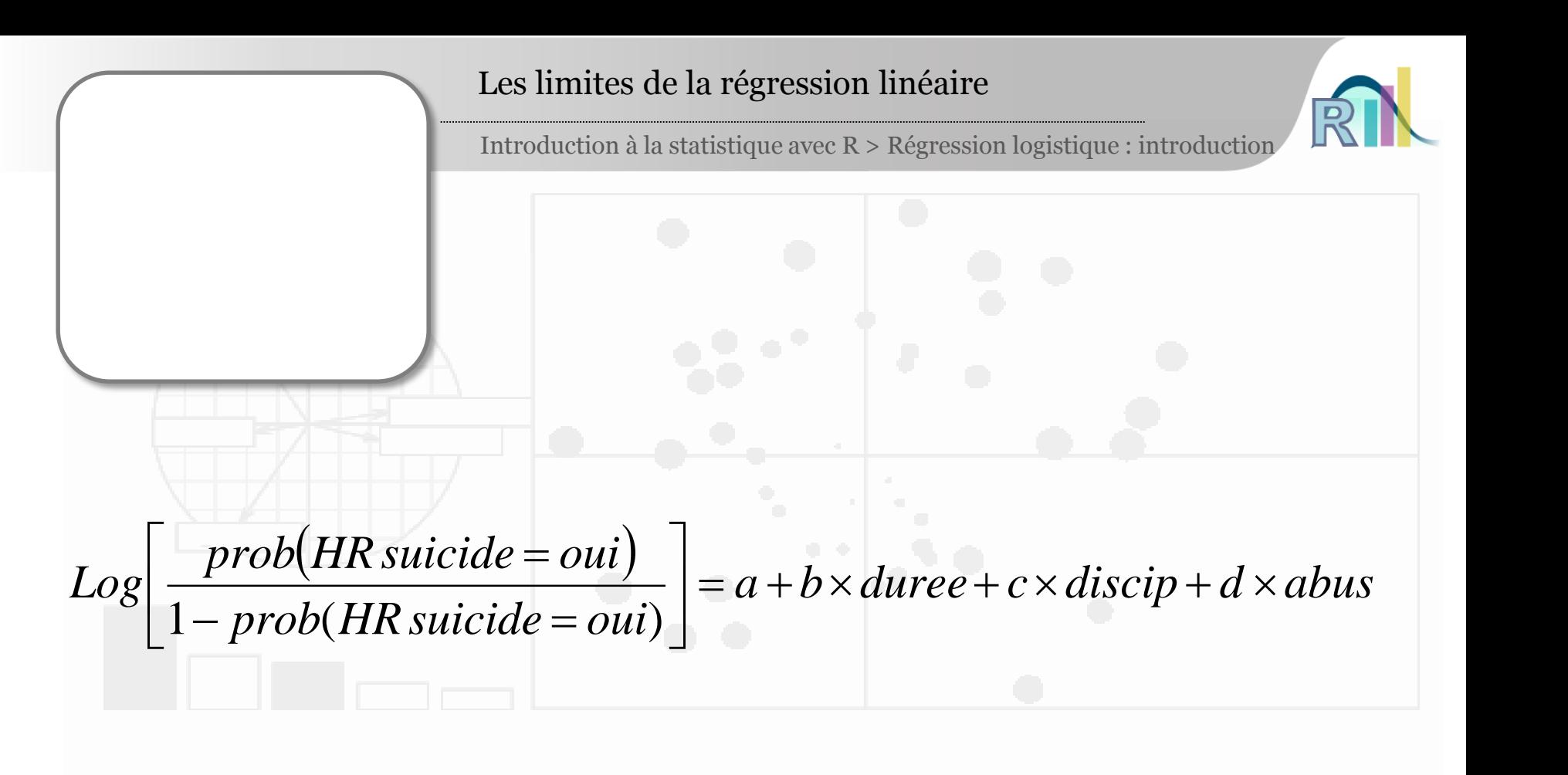

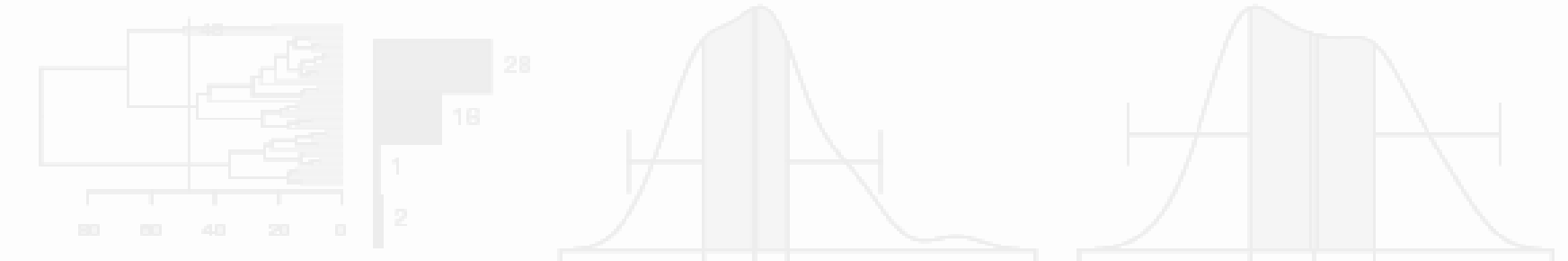

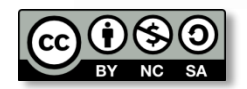

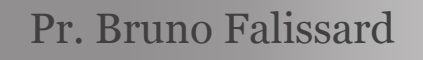

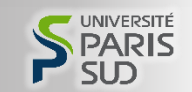

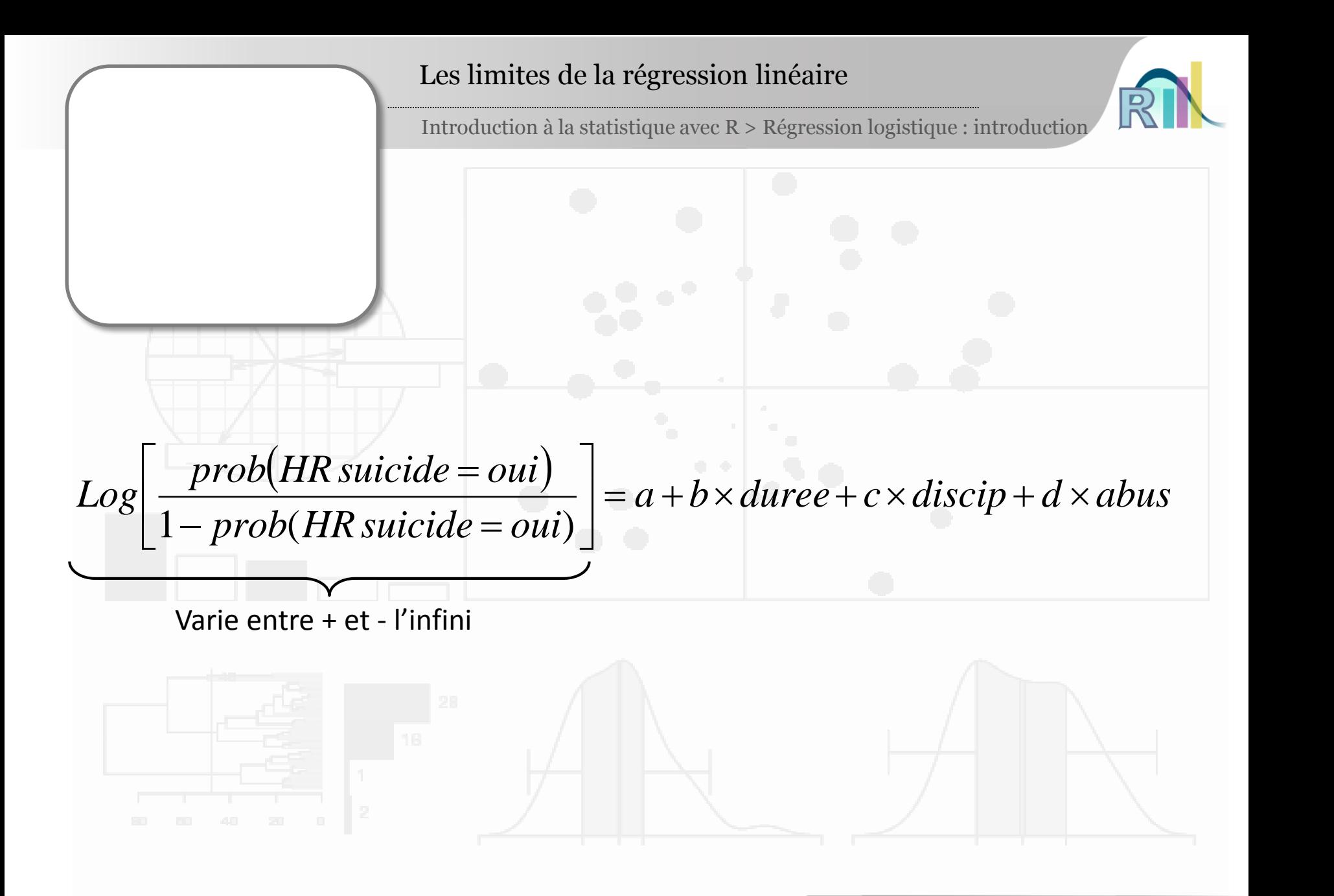

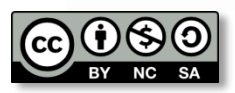

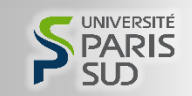

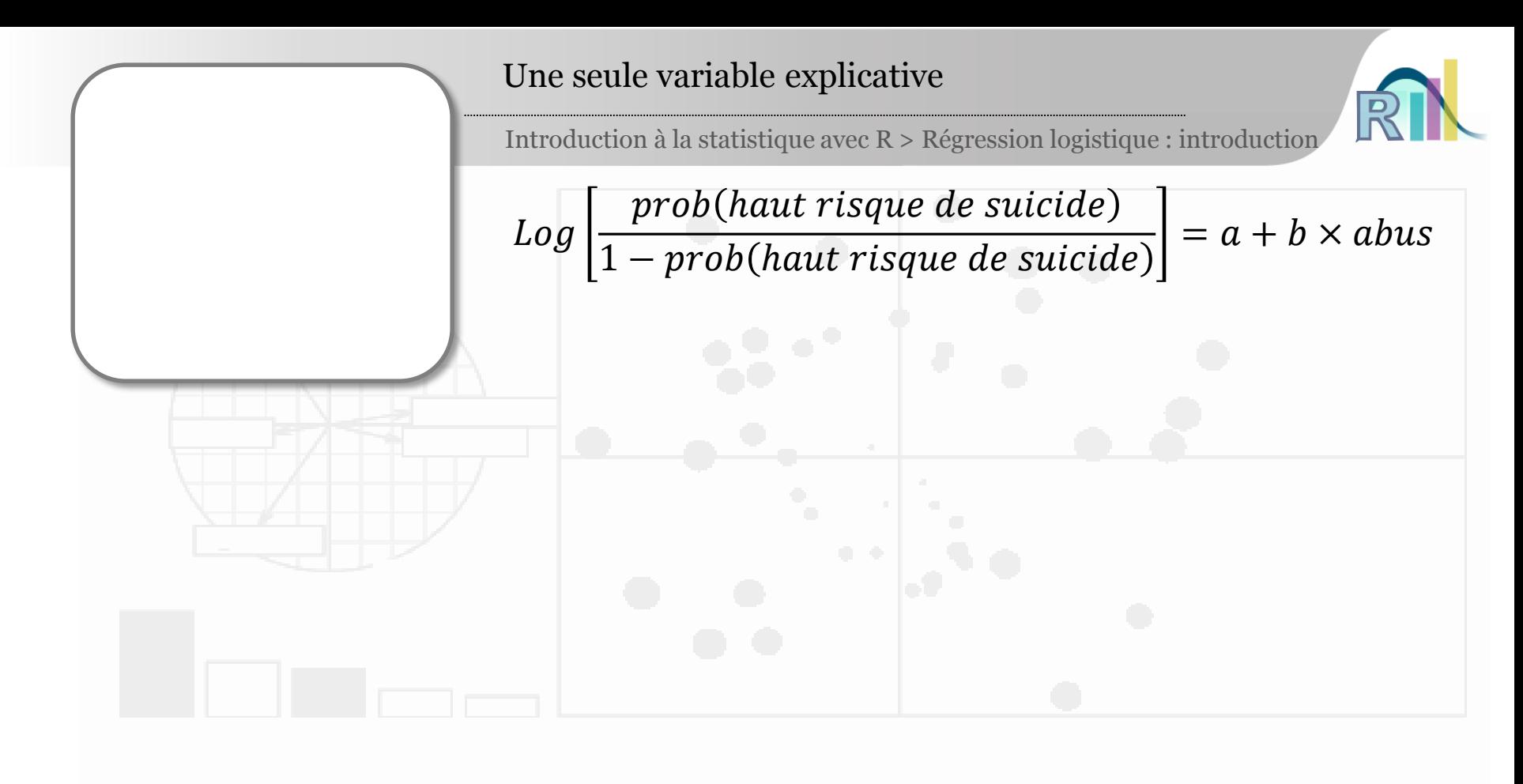

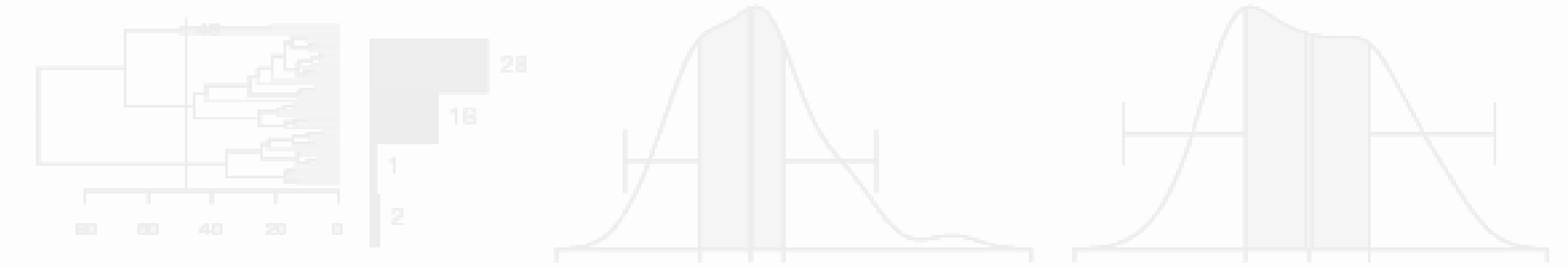

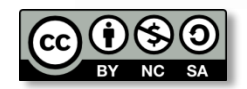

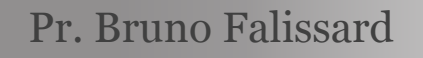

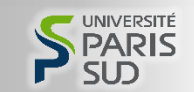

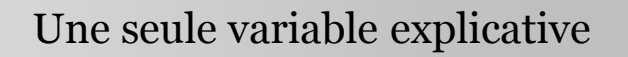

Introduction à la statistique avec R > Régression logistique : introduction

$$
Log\left[\frac{prob(haut risque de suicide)}{1-prob(haut risque de suicide)}\right] = a + b \times abus
$$

**> mod1 <- glm(suicide.hr~abus, data=smp.l, family="binomial")**

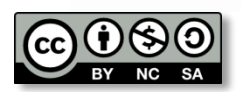

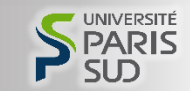

Introduction à la statistique avec R > Régression logistique : introduction

$$
Log\left[\frac{prob(haut risque de suicide)}{1-prob(haut risque de suicide)}\right] = a + b \times abus
$$

**> mod1 <- glm(suicide.hr~abus, data=smp.l, family="binomial") > summary(mod1)**

```
Call:
```

```
qlm(formula = suicide.hr ~~~abus, family = "binomial", data = smp.1)
```
**Deviance Residuals:** 

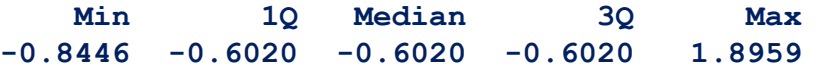

**Coefficients:**

**Estimate Std. Error z value Pr(>|z|) (Intercept) -1.6161 0.1154 -14.003 < 2e-16 \*\*\* abus 0.7688 0.1897 4.052 5.07e-05 \*\*\* --- Signif. codes: 0 '\*\*\*' 0.001 '\*\*' 0.01 '\*' 0.05 '.' 0.1 ' ' 1**

**(Dispersion parameter for binomial family taken to be 1)**

**Null deviance: 760.21 on 752 degrees of freedom Residual deviance: 744.26 on 751 degrees of freedom (46 observations deleted due to missingness) AIC: 748.26**

**Number of Fisher Scoring iterations: 4**

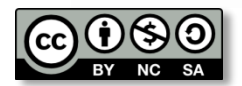

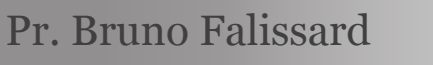

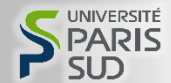

Introduction à la statistique avec R > Régression logistique : introduction

$$
Log\left[\frac{prob(haut risque de suicide)}{1-prob(haut risque de suicide)}\right] = a + b \times abus
$$

**> mod1 <- glm(suicide.hr~abus, data=smp.l, family="binomial") > summary(mod1)**

```
Call:
```

```
qlm(formula = suicide.hr ~~~abus, family = "binomial", data = smp.1)
```

```
Deviance Residuals:
```
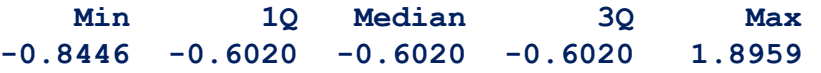

## **Coefficients:**

```
Estimate Std. Error z value Pr(>|z|) 
(Intercept) -1.6161 0.1154 -14.003 < 2e-16 ***
abus 0.7688 0.1897 4.052 5.07e-05 ***
---
Signif. codes: 0 '***' 0.001 '**' 0.01 '*' 0.05 '.' 0.1 ' ' 1
```

```
(Dispersion parameter for binomial family taken to be 1)
```

```
Null deviance: 760.21 on 752 degrees of freedom
Residual deviance: 744.26 on 751 degrees of freedom
  (46 observations deleted due to missingness)
AIC: 748.26
```
**Number of Fisher Scoring iterations: 4**

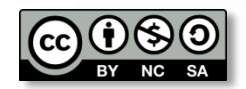

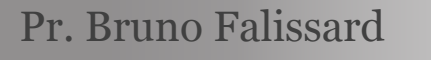

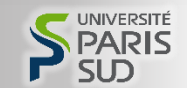

Introduction à la statistique avec R > Régression logistique : introduction

$$
Log\left[\frac{prob(haut\;risque\;de\;suicide)}{1-prob(haut\;risque\;de\;suicide)}\right] = a + b \times abs
$$

**> mod1 <- glm(suicide.hr~abus, data=smp.l, family="binomial") > summary(mod1)**

```
Call:
```

```
qlm(formula = suicide.hr ~~~abus, family = "binomial", data = smp.1)
```
**Deviance Residuals:** 

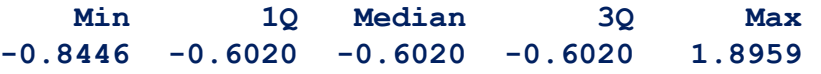

**Coefficients:**

**Estimate Std. Error z value Pr(>|z|) (Intercept) -1.6161 0.1154 -14.003 < 2e-16 \*\*\* abus 0.7688 0.1897 4.052 5.07e-05 \*\*\* --- Signif. codes: 0 '\*\*\*' 0.001 '\*\*' 0.01 '\*' 0.05 '.' 0.1 ' ' 1**

**(Dispersion parameter for binomial family taken to be 1)**

**Null deviance: 760.21 on 752 degrees of freedom Residual deviance: 744.26 on 751 degrees of freedom (46 observations deleted due to missingness) AIC: 748.26**

**Number of Fisher Scoring iterations: 4**

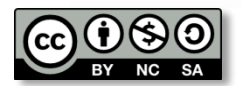

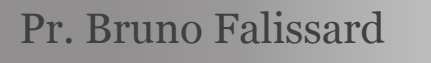

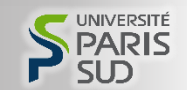

Introduction à la statistique avec R > Régression logistique : introduction

$$
Log\left[\frac{prob(haut\;risque\;de\;suicide)}{1-prob(haut\;risque\;de\;suicide)}\right] = a + b \times abus
$$

**> mod1 <- glm(suicide.hr~abus, data=smp.l, family="binomial") > summary(mod1)**

```
Call:
qlm(formula = suicide.hr ~~~abus, family = "binomial", data = smp.1)
```

```
Deviance Residuals:
```
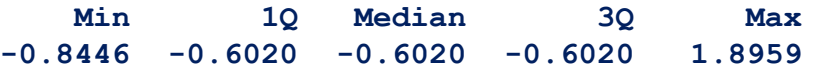

```
Coefficients:
```
**Estimate Std. Error z value Pr(>|z|) (Intercept) -1.6161 0.1154 -14.003 < 2e-16 \*\*\* abus 0.7688 0.1897 4.052 5.07e-05 \*\*\* --- Signif. codes: 0 '\*\*\*' 0.001 '\*\*' 0.01 '\*' 0.05 '.' 0.1 ' ' 1**

(Dispersion parameter for binomial family taken to be 1)

**Null deviance: 760.21 on 752 degrees of freedom Residual deviance: 744.26 on 751 degrees of freedom (46 observations deleted due to missingness) AIC: 748.26**

**Number of Fisher Scoring iterations: 4**

```
> exp(0.7688)
[1] 2.157176
```
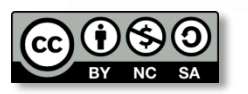

Pr. Bruno Falissard

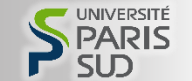

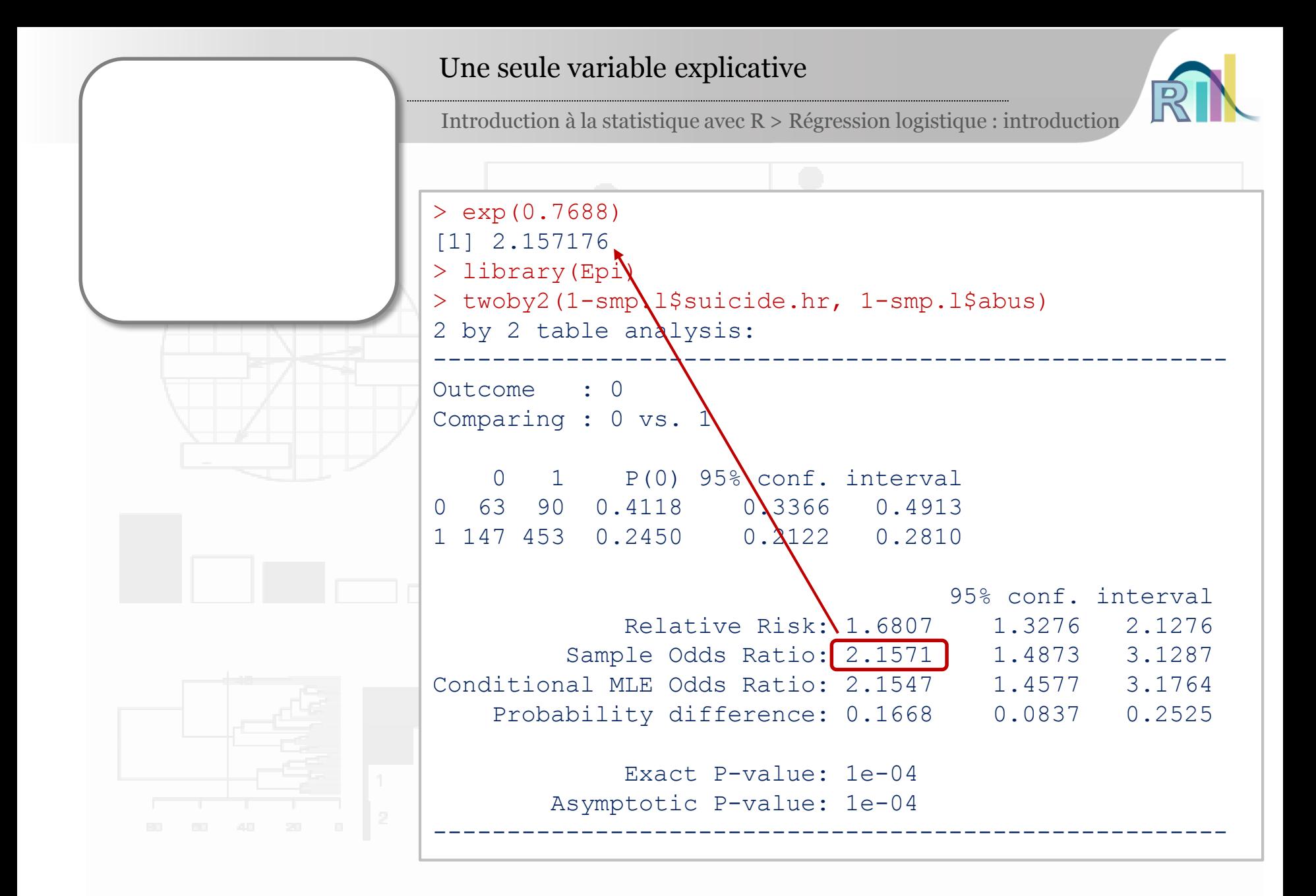

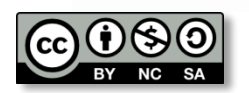

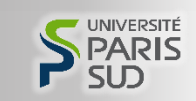

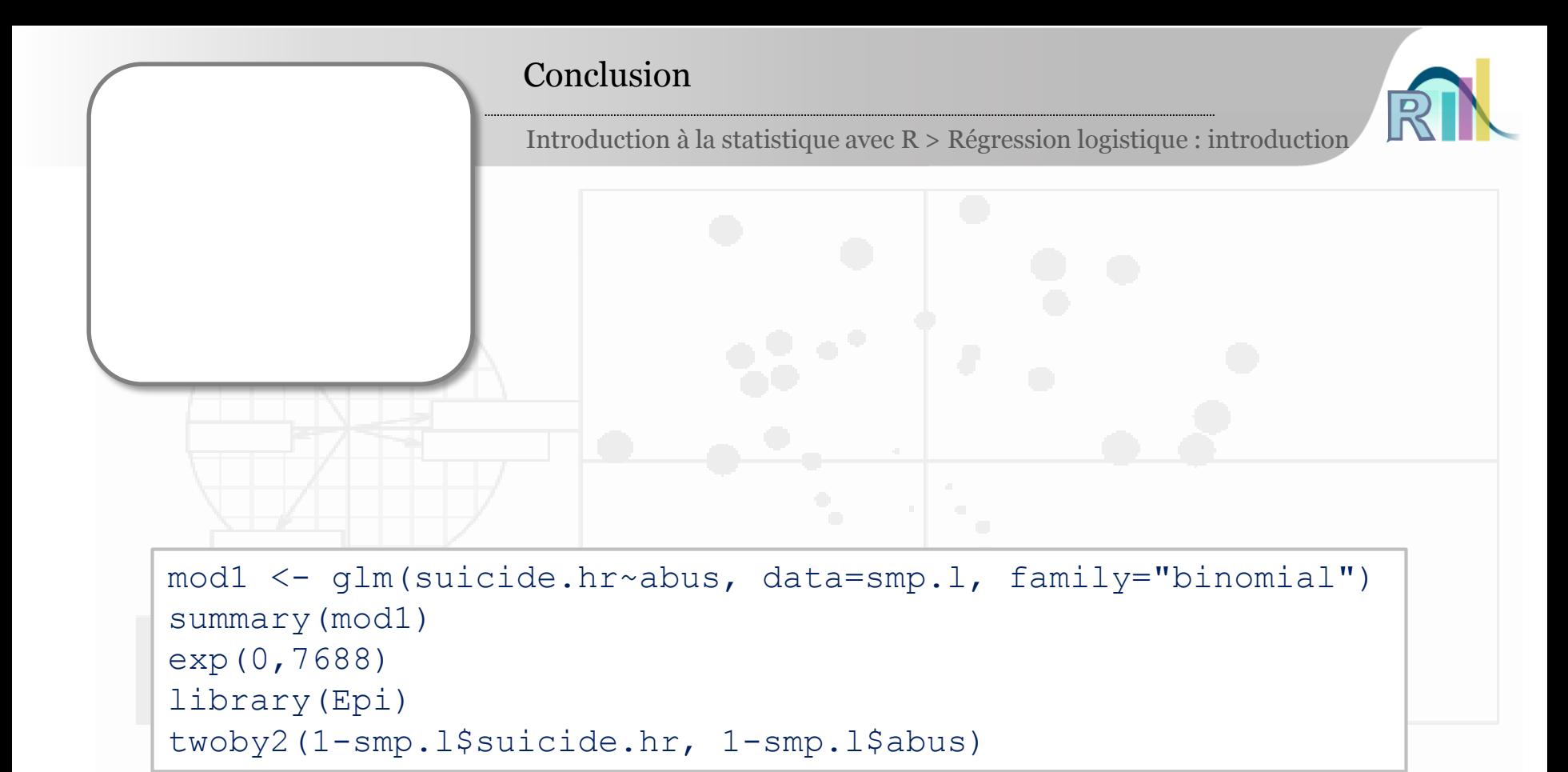

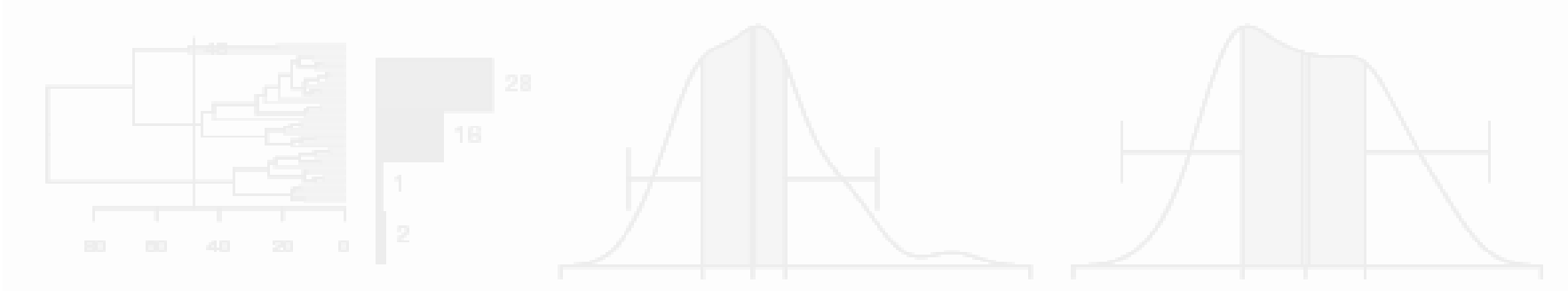

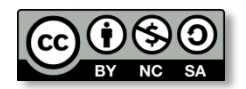

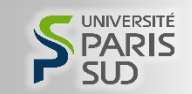